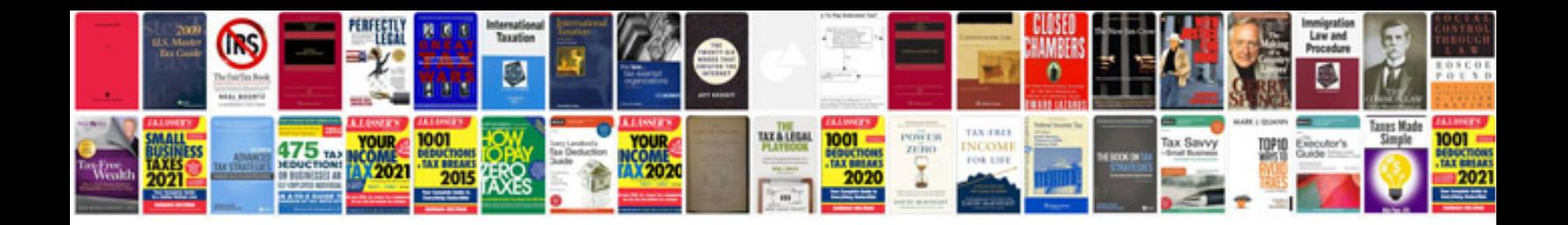

## **Syntax grammar**

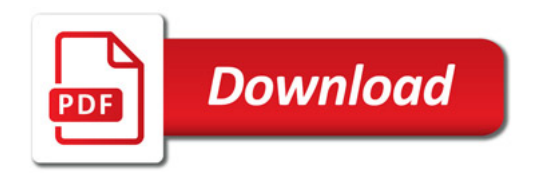

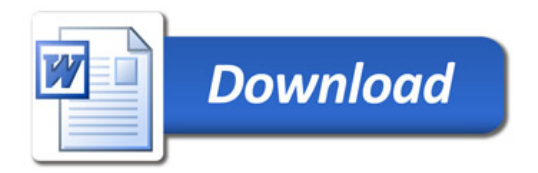